# epati

## Static Routing Product: Antikor v2 - Next Generation Firewall

Configuration Examples

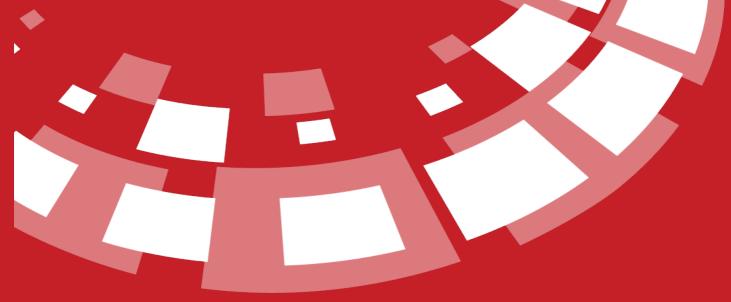

www.epati.com.tr

## epati Static Routing

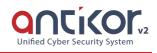

Static routing is a routing method that describes a way to configure the path selection for the network. The ip addresses are inserted manually and the records made can be viewed on the Routing Table page.

#### **Network Topology**

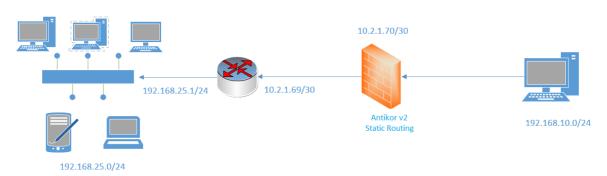

### Configuration

Click, the Static Routing under the Routing Management menu.

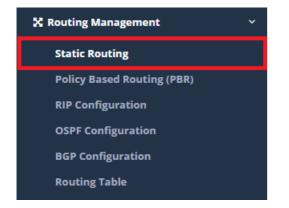

By click "Add" button, make the necessary instructions and later click the "Save" button.

| Static Routing - New Record |                  |      |  |  |  |
|-----------------------------|------------------|------|--|--|--|
| Status                      | Active           |      |  |  |  |
| Destination<br>Network      | 192.168.2.0/24 × |      |  |  |  |
| Gateway                     | IPv4 10.2.1.22   |      |  |  |  |
| Description                 | Routing          |      |  |  |  |
|                             |                  |      |  |  |  |
|                             | 🖉 Cancel 🖺       | Save |  |  |  |

| Sta |  |  |
|-----|--|--|
|     |  |  |

| Static R                                                                                                    | outing  |                        |           |               |                     | Reload + Add   |  |
|----------------------------------------------------------------------------------------------------|---------|------------------------|-----------|---------------|---------------------|----------------|--|
| XLS                                                                                                    | CSV PDF |                        |           |               |                     | ▼ Filter       |  |
| #                                                                                                    | Status  | It Destination Network | 👫 Gateway | 1 Description | 1 Transactions      |                |  |
| 1                                                                                                    | Active  | 192.168.2.0/24         | 10.2.1.22 | Routing       | 🕼 Edit 👔 Delete     |                |  |
|                                                                                                    |         |                        | « c 1 »   | »             |                     |                |  |
| ePati Cyber Security Technologies Inc.<br>Mersin Universitesi Ciftlikkoy Kampusu<br>Teknopark Idari Binasi Kat: 4 No: 411<br>Zip Code: 33343 Yenisehir / MERSIN / TURKIYE |         |                        |           |               | <ul> <li></li></ul> | om.tr<br>02 33 |  |